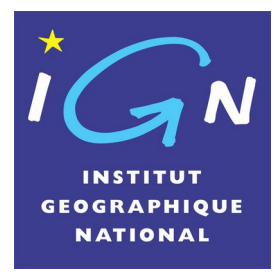

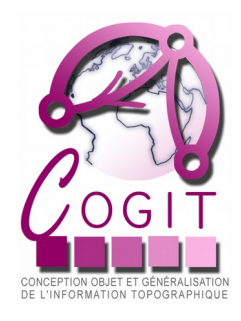

## **Un module SIG opensource 3D**

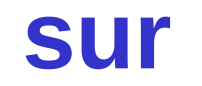

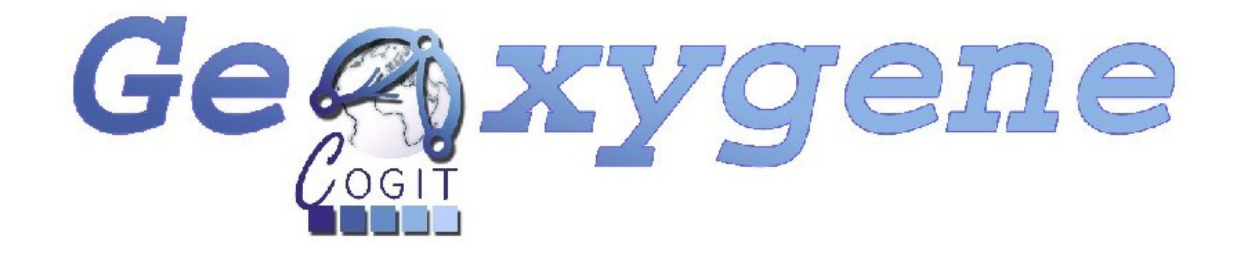

#### *Mickaël Brasebin – Journées de la recherche 2009*

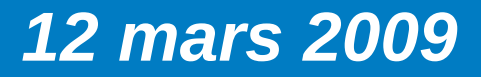

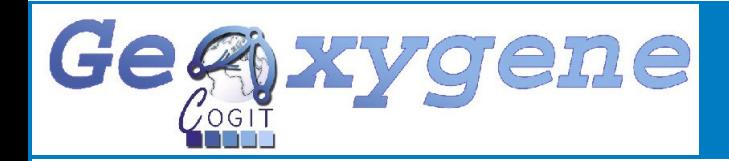

#### Contexte de la 3D

La plate-forme GeOxygene 3D

 $\checkmark$  Un cas d'utilisation : algorithme de simplification

*Plan*

### $\checkmark$  Perspectives

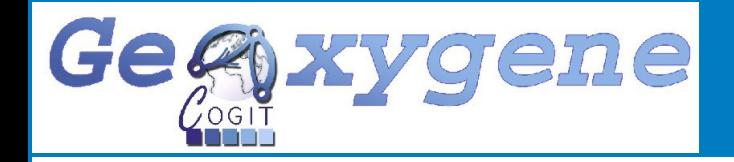

### *3D et applications*

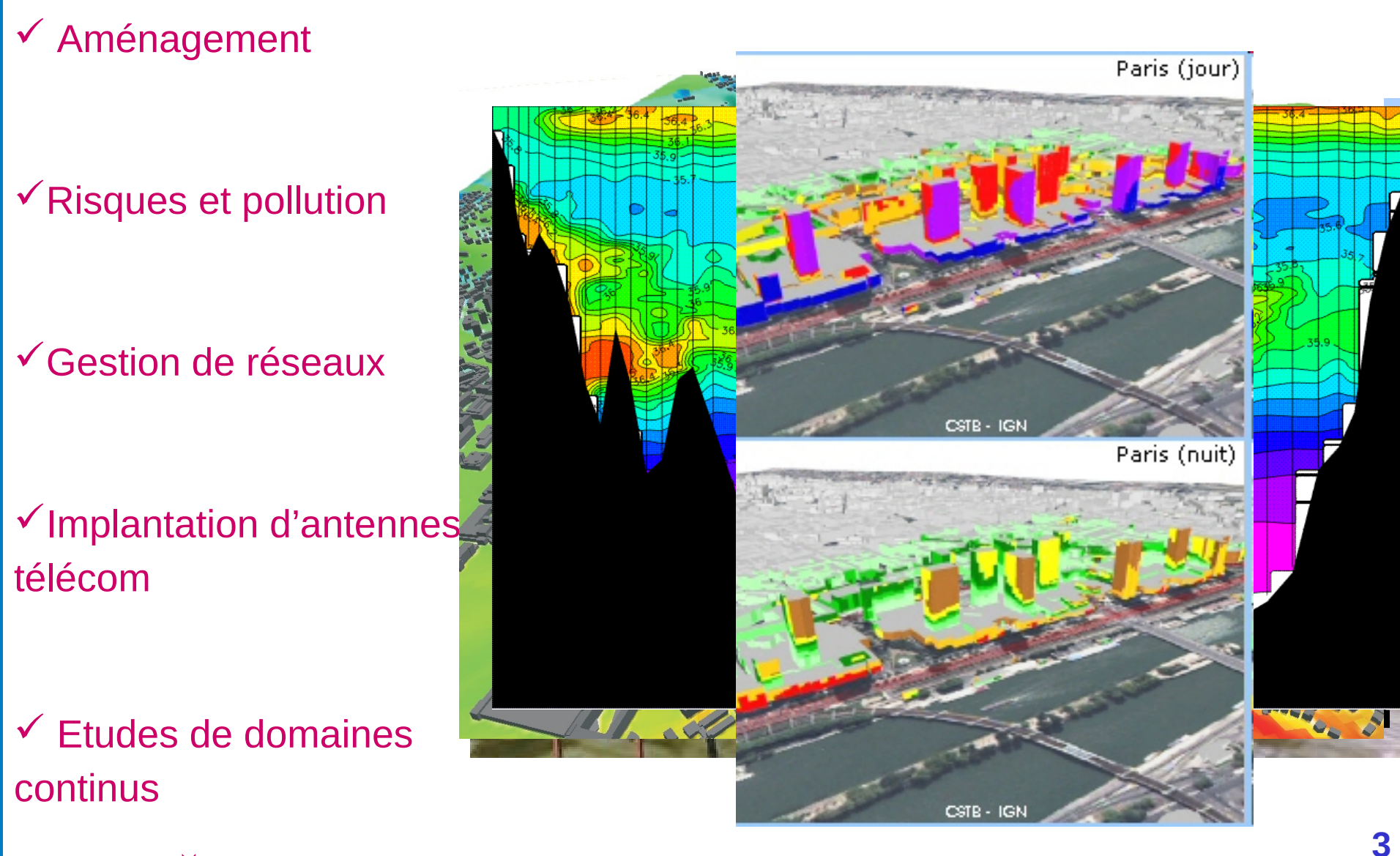

Répondre à des questions insolubles en 2D

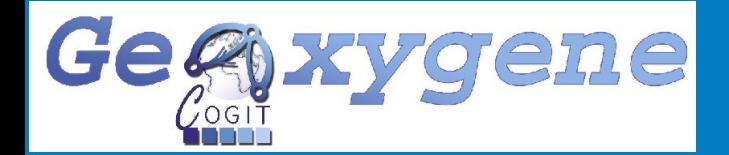

#### *Le concept de SIG 3D*

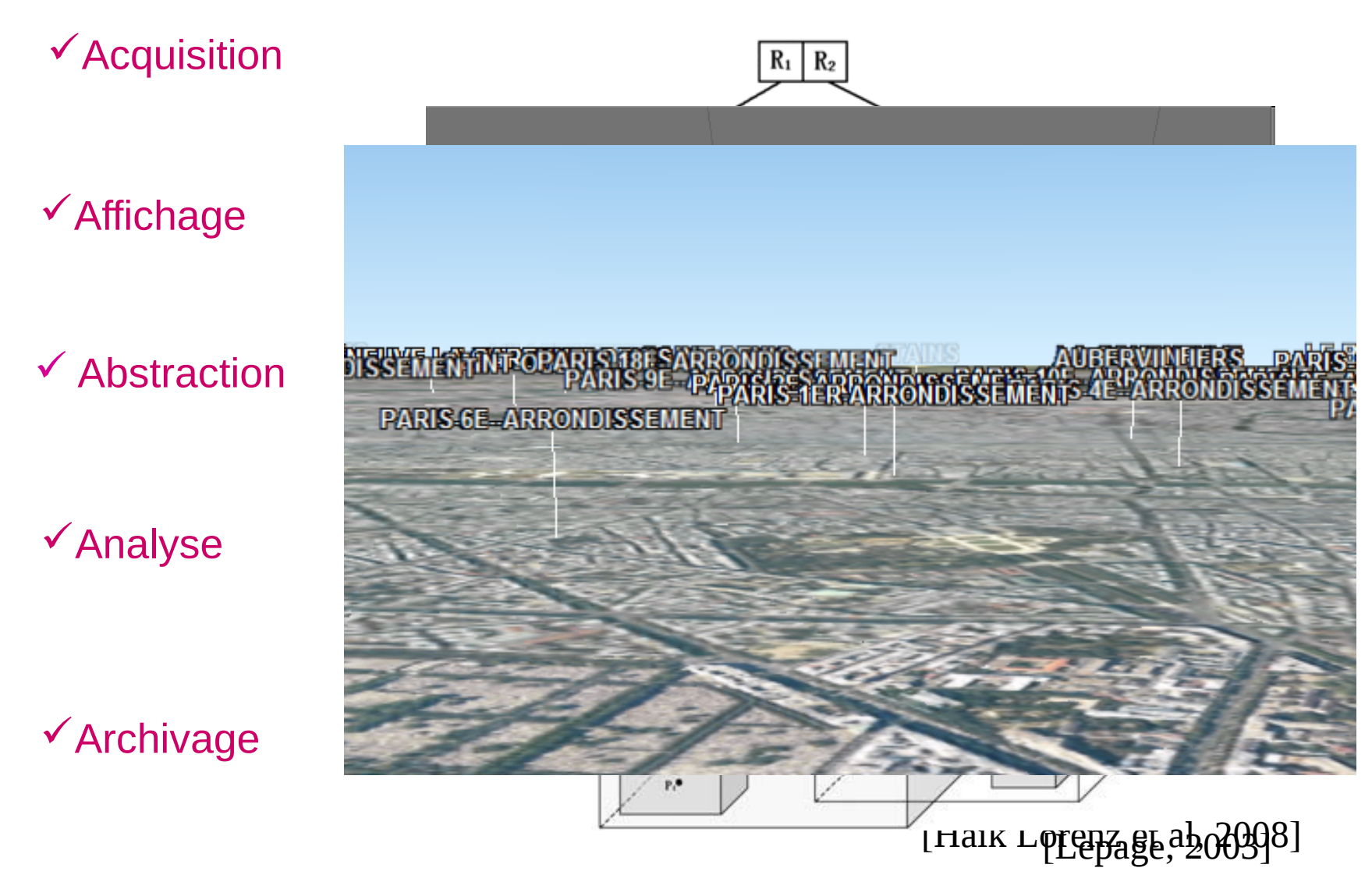

Les exigences du SIG 3D non atteintes dans les SIG classiques

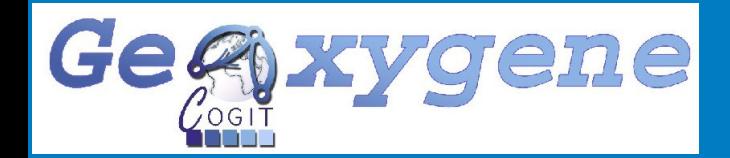

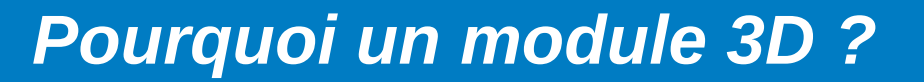

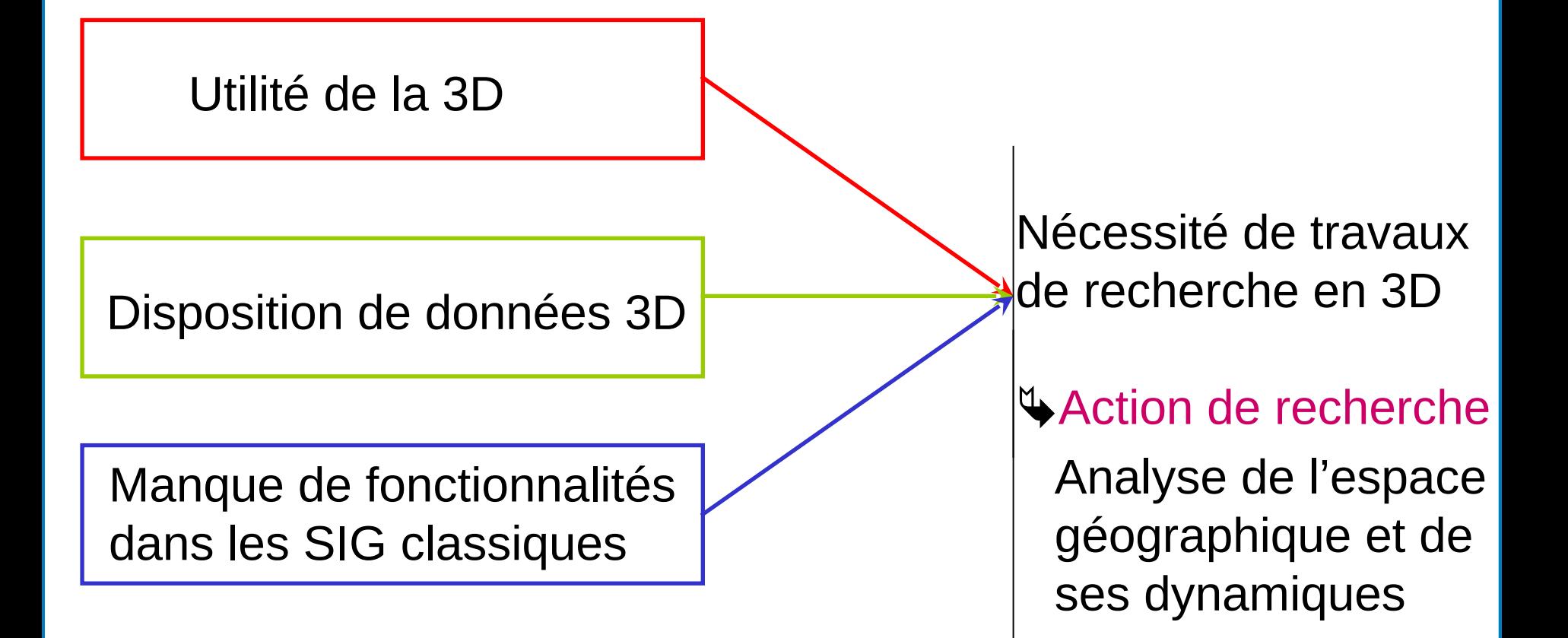

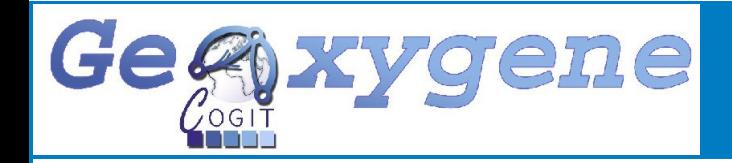

# Travaux effectués au COGIT

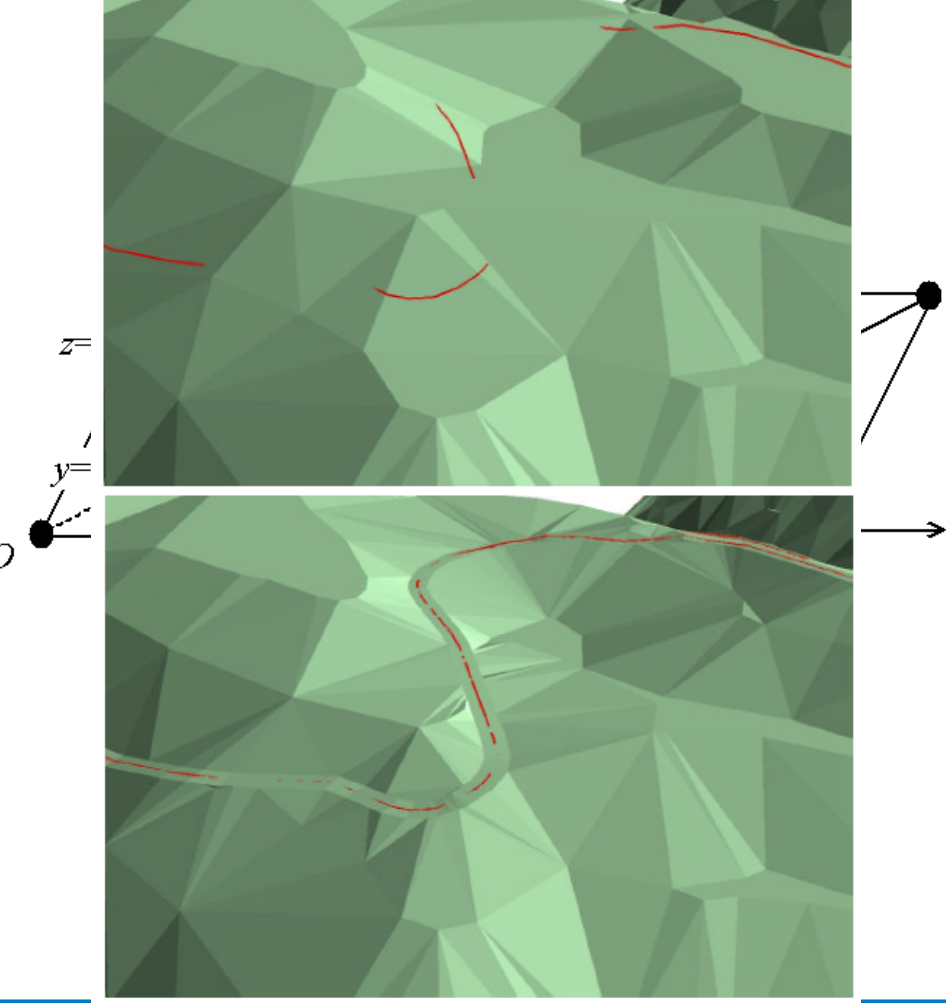

 $\checkmark$  De La Losa [2000]

 $\checkmark$  Ramos [2003]

Rousseaux [2004]

 $\checkmark$  Poupeau [2008]

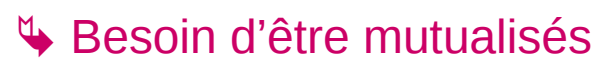

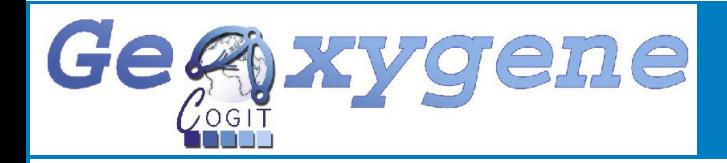

#### **GEOXYGENE : Plate-forme de développement interopérable (adm: E. Grosso, Th. Badard)**

**Objectifs** 

 Fournir aux utilisateurs un cadre ouvert pour le développement d'applications de recherche.

 $\checkmark$  Permettre la centralisation des codes et une maintenance aisée.

#### Atout majeur

#### **Interopérabilité :**

Un modèle objet extensible en accord avec l'OGC et les projets de l'ISO/TC

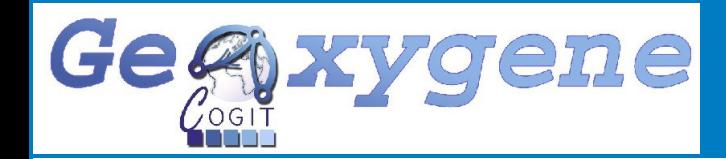

### *Le module 3D*

Ajout d'objets volumiques dans le schéma géométrique de GeOxygene (Par exemple : GM\_Solid) Abstraction

Chargement et stockage de données Acquisition/Archivage

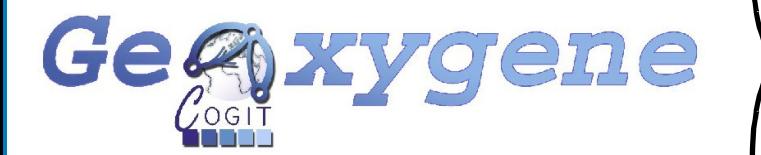

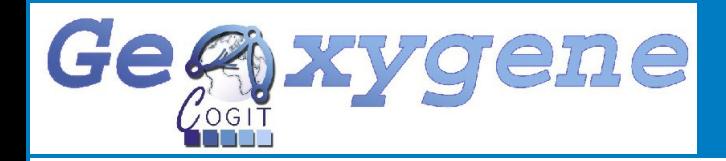

### *Capacités du module 3D*

#### Sources de données utilisables

- $\checkmark$  Bati3D
- $\sqrt{RGE}$
- Shapefile extrudé
- Format CityGML
- PostGIS

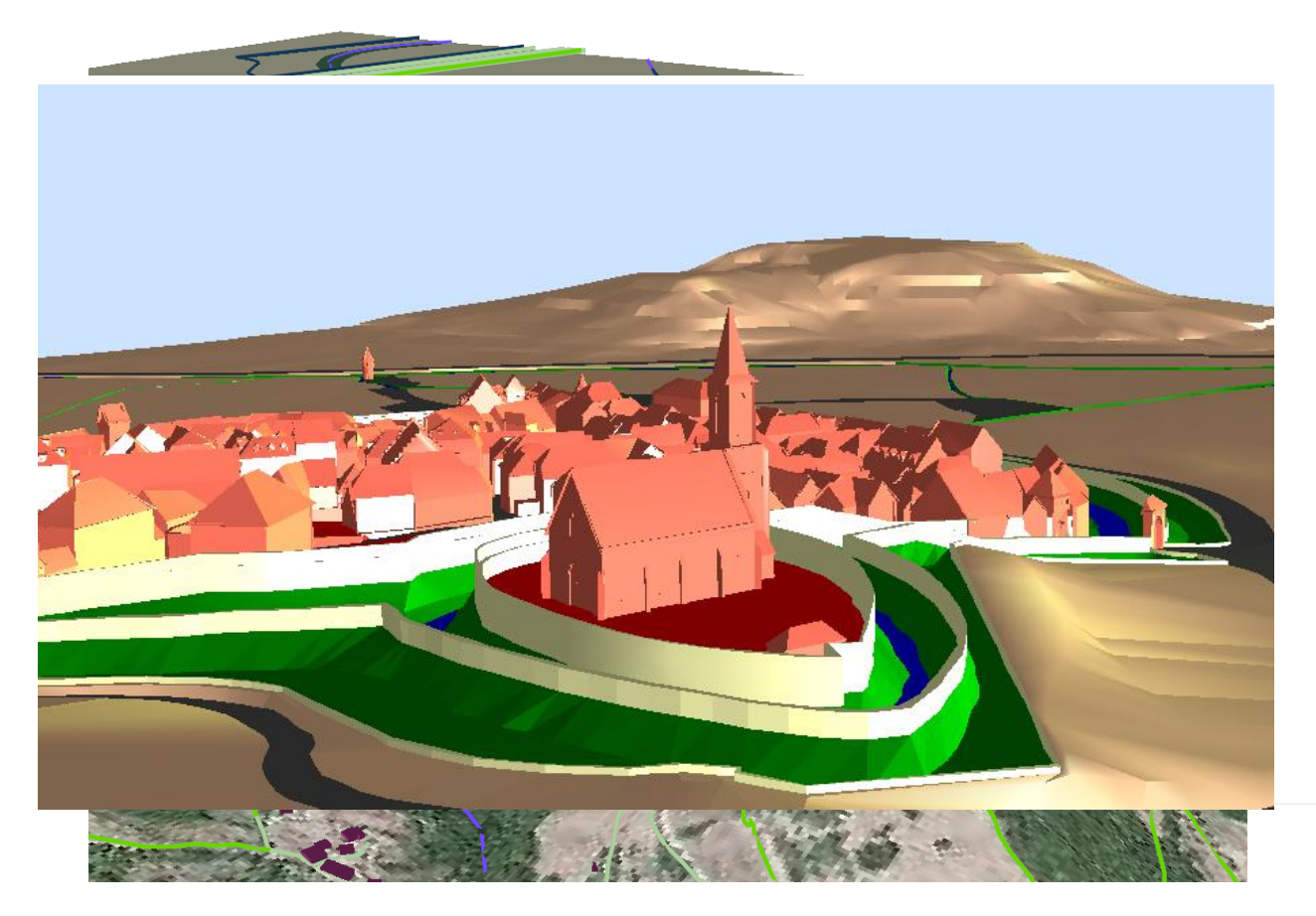

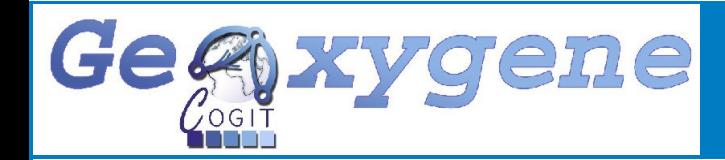

### *Le module 3D*

Ajout d'objets volumiques dans le schéma géométrique de GeOxygene (Par exemple : GM\_Solid) Abstraction

Chargement et stockage de données Acquisition/Archivage

Visualiseur 3D

Affichage

Fonctions géométriques 3D (Utilisation de librairies et d'algorithmes) Analyse

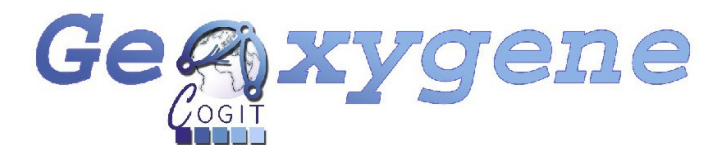

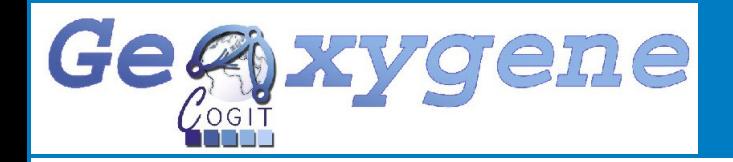

### *Capacités du module 3D*

### Opérateurs géométriques

- Opérateurs booléens (Intersection, union …)
- Décomposition d'un corps (En triangles, tétraèdres …)
- Calculs usuels (Volume, centre de gravité …)

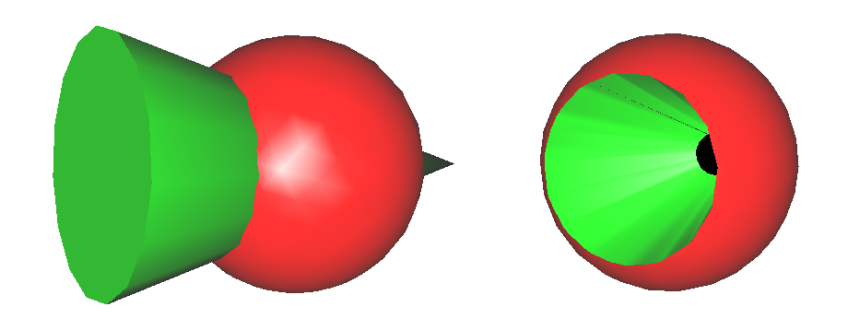

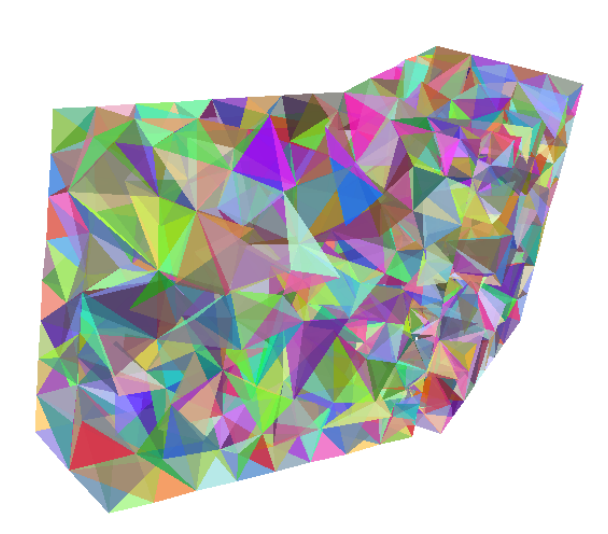

Calcul d'enveloppe convexe

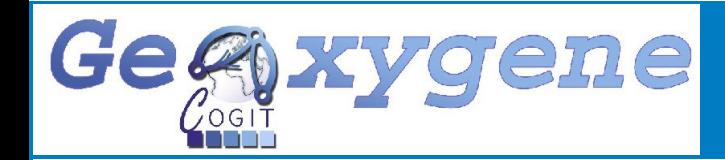

### *Le module 3D*

Ajout d'objets volumiques dans le schéma géométrique de GeOxygene (Par exemple : GM\_Solid) Abstraction

Chargement et stockage de données Acquisition/Archivage

Visualiseur 3D

Affichage

Fonctions géométriques 3D (Utilisation de librairies ou d'algorithmes) Analyse

Méthodes élémentaires pour effectuer des analyses

Utilisation du module Analyse

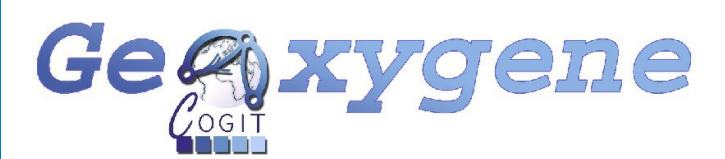

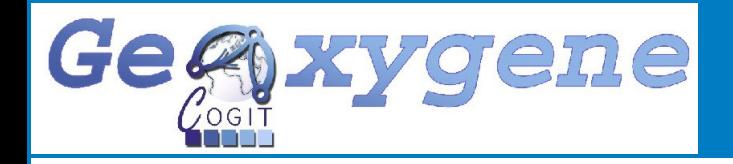

### *Cas d'utilisation : algorithme de simplification*

### Projet TerraNumerica (COGIT, SICA, MATIS)

#### **Objectifs**

- Acquisition et représentation de bases de données 3D
- 2 missions concernent le COGIT
	- Fournir des services d'intégration (AR accès aux données)
	- $\checkmark$  Elaborer un algorithme de simplification
- Intérêt de la simplification pour le projet
	- Envoyer des données via un service

#### Autres intérêts de la simplification

- Objets éloignés représentés avec un niveau de détail plus bas
- Economie de mémoire pour le stockage

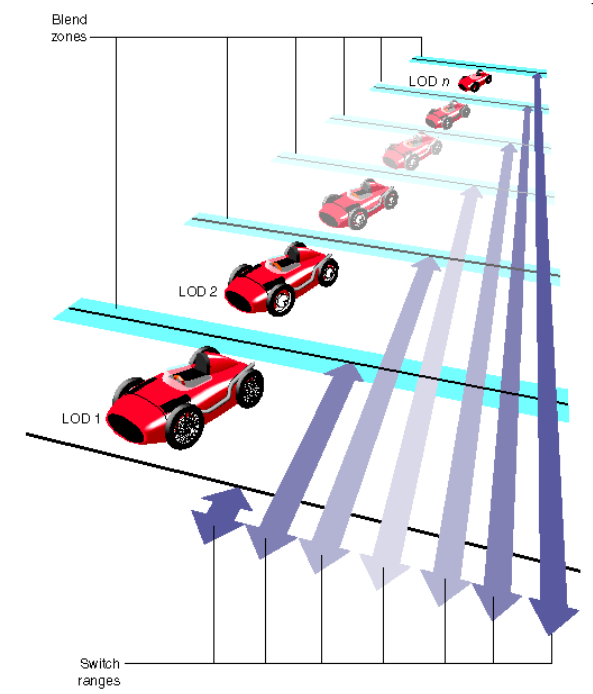

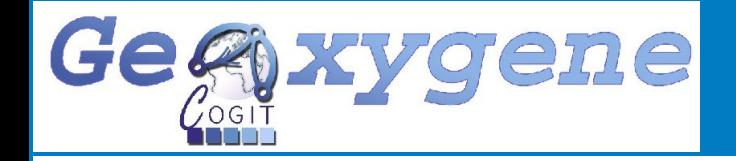

- Basé sur les travaux de Martin Kada [2005]
- Stage Aurélien Velten encadré par Guillaume Touya [2007]

```
Simplification paramétrable 
par fusion de buffers
```
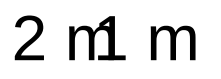

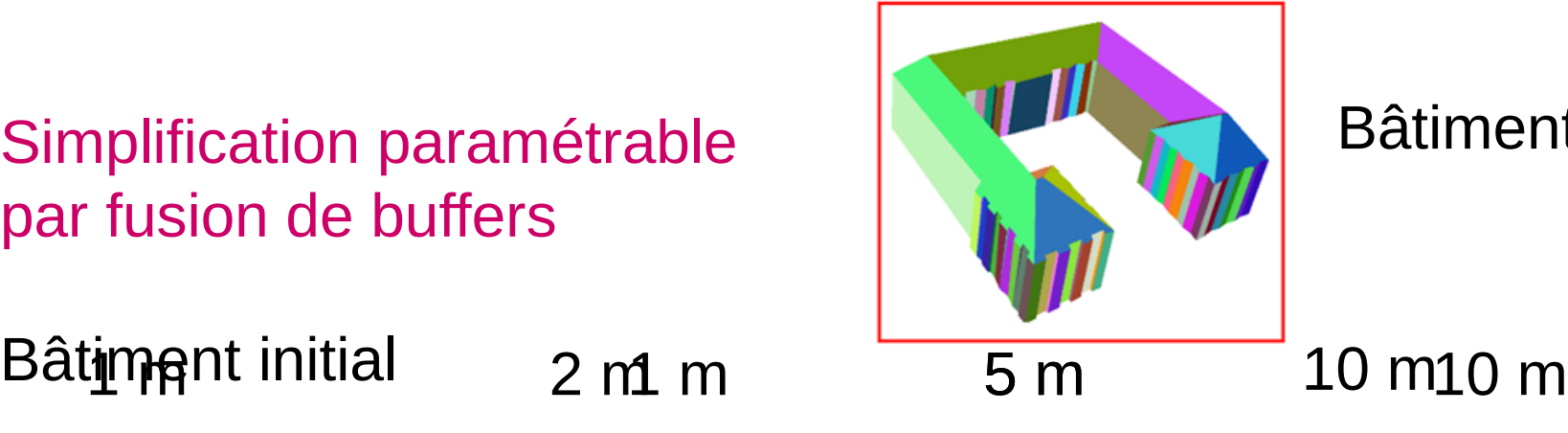

Bâtiment initial

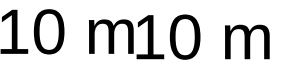

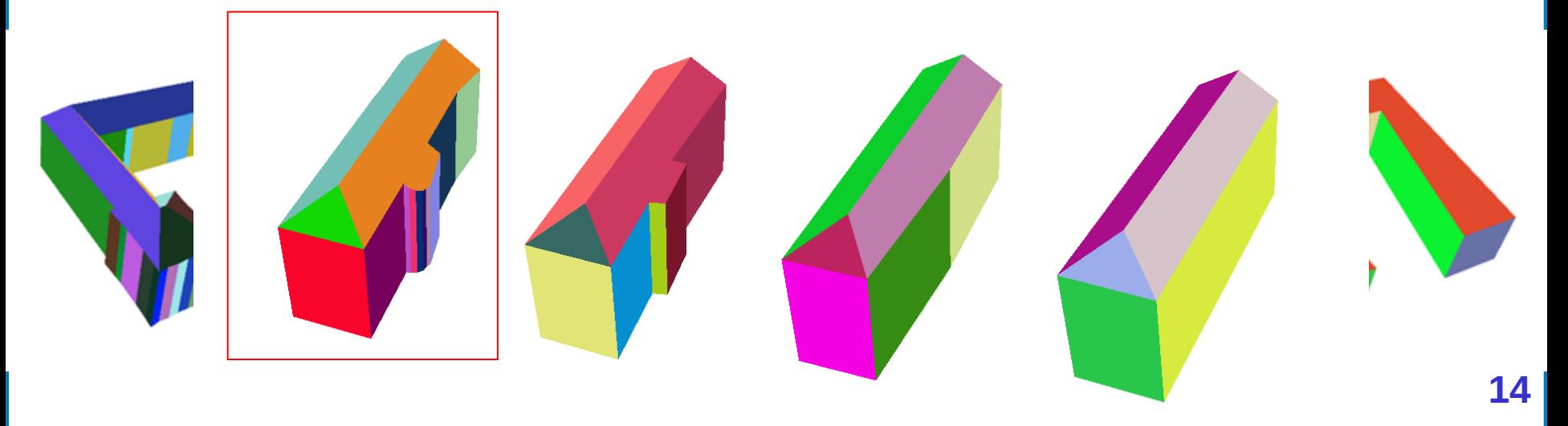

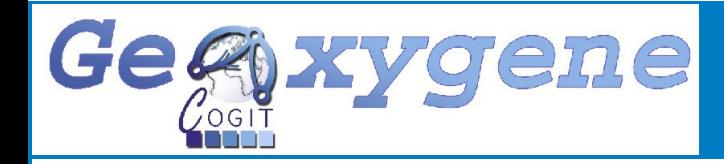

### *Cas d'utilisation : calcul de ressemblance entre objets*

- Basé sur les travaux de Osada [2002] liectifs
- Vérifier que la simplification essemble suffisamment à l'originale
- Déterminer les valeurs apportant une simplification nouvelle

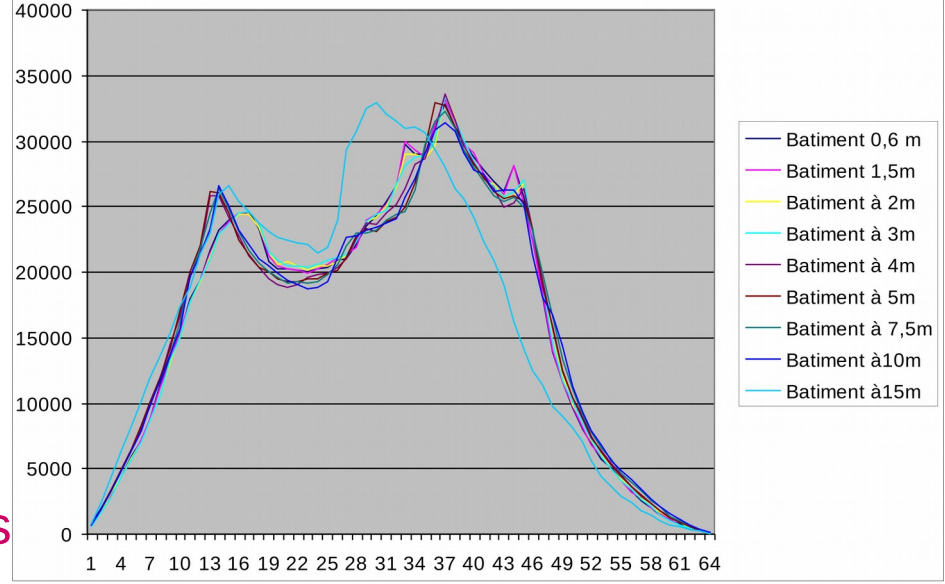

#### Comparatif des répartitions de distances des bâtiments

 $3D$ Model

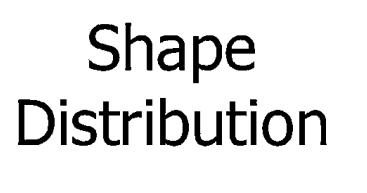

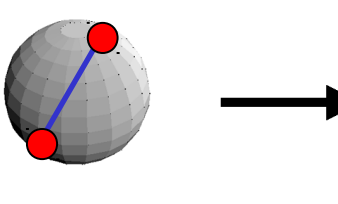

[Osada 2002]

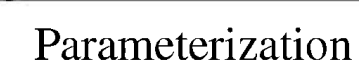

#### Dissimilarité

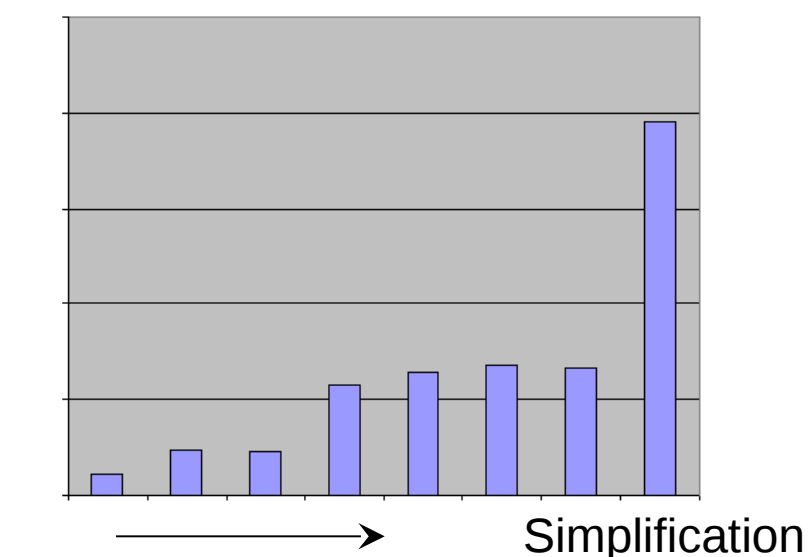

**15**

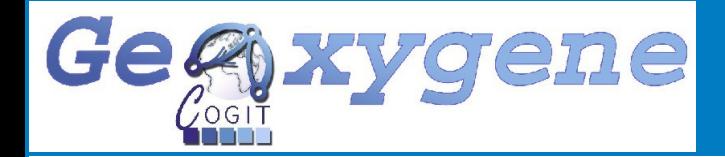

#### *Travaux en cours*

#### Projet TerraMagna (COGIT, SICA, Bati3D)

#### **Objectifs**

- $\checkmark$  Réalisation d'un SIG 3D
- Exploitation de données 3D (Thème : environnement)
- $\checkmark$  Piloté par StarApic et Bionatics
- 2 missions concernent le COGIT
	- Développer des fonctions géométriques 3D
	- Concevoir un module de gestion des règles d'urbanisme

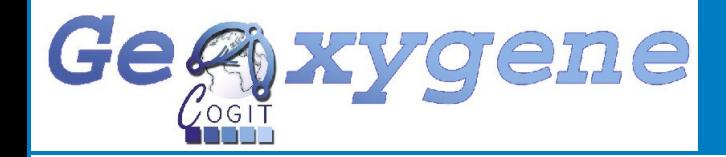

- Finaliser pour dépôt OpenSource
- Transcription des applications existantes 2D vers la 3D (Intégration, sémiologie, comparaison de schémas, etc.)
- Intégration des autres travaux 3D (et notamment des travaux 2D5) dans la plateforme
- $\checkmark$  Amélioration des capacités d'affichage (Texturation, import de fichiers de modélisation, index spatiaux ...)
	- De nombreux autres développements et d'applications possibles ….

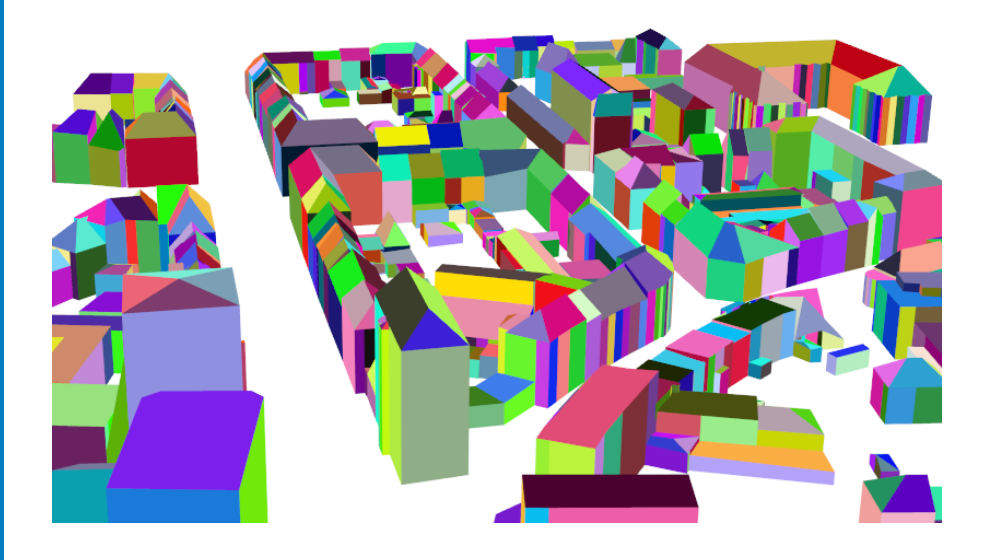

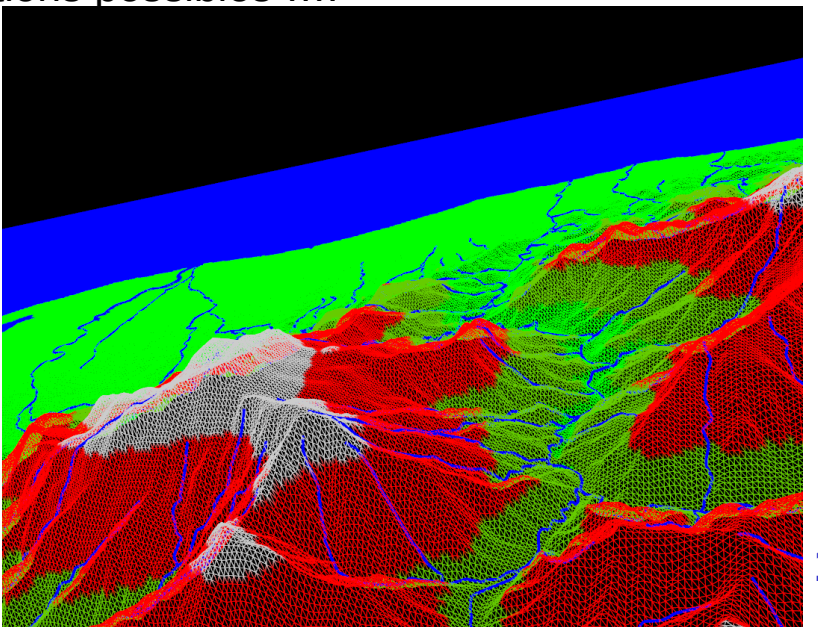

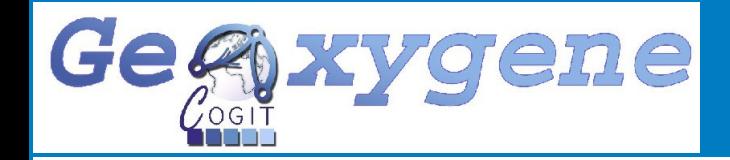

## Merci de votre attention

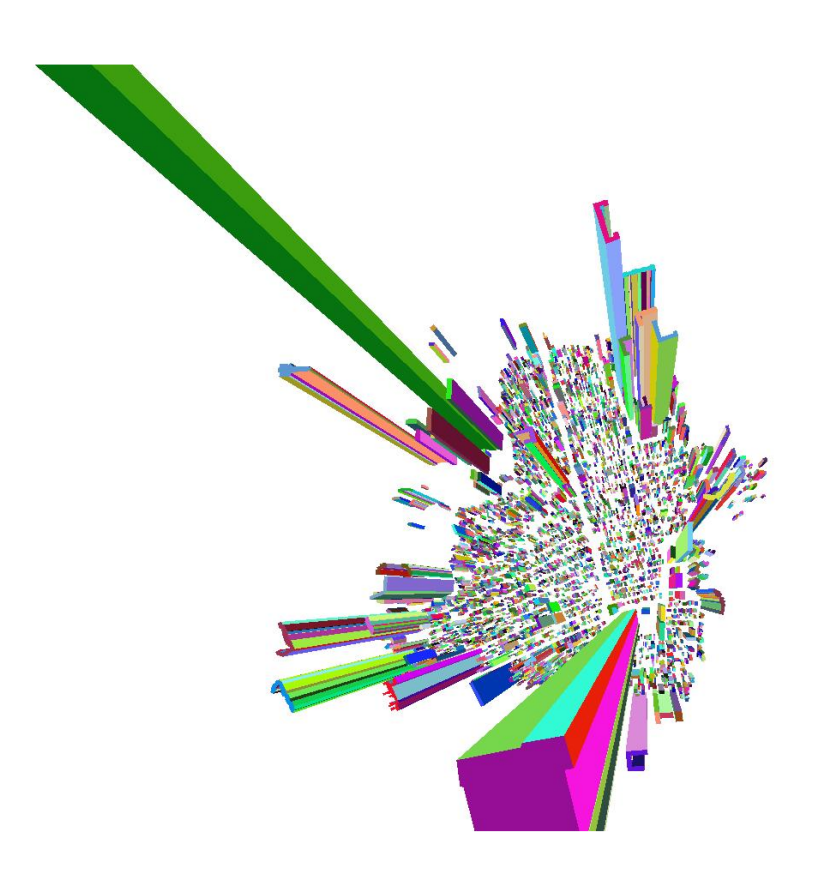